## RUNCLA TUTCRIAL

*GUIDA ALLE LEZIONI ASSEGNATE AGLI STUDENTI DURANTE LA SETTIMANA DI CHIUSURA DELLA SCUOLA PER DISPOSIZIONE DELLA REGIONE LOMBARDIA IN MERITO ALL'EMERGENZA CORONA VIRUS*

Per visualizzare compiti e materiali assegnati in questa settimana di chiusura si prega di eseguire la seguente procedura sul registro elettronico:

- $\triangleright$  entrare con le proprie credenziali nel registro
- selezionare il menù "ARGOMENTI EVENTI DOCUMENTI"
- $\triangleright$  selezionare l'unica scelta possibile "ARGOMENTI DI LEZIONE"

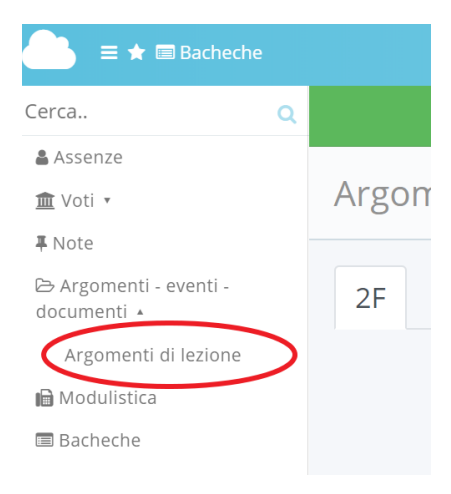

- scegliere una data compresa nella settimana dal 2/3 al 6/3 (ossia la settimana di chiusura)
- verranno visualizzati i compiti assegnati per quel giorno da ogni docente

## Compiti assegnati per 07/03

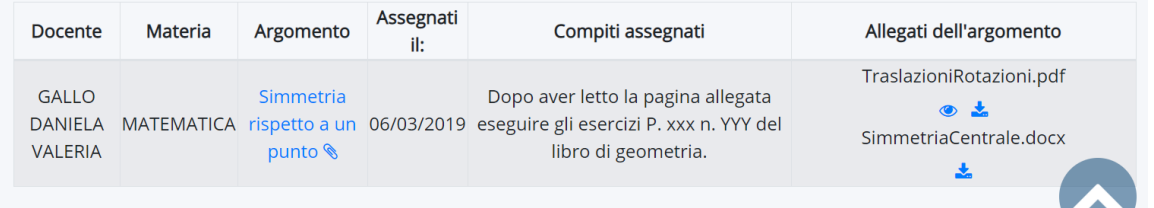

- $\triangleright$  seguire le indicazioni ed eventualmente scaricare gli allegati
- VERIFICARE OGNI GIORNO DELLA SETTIMANA (anche i giorni passati) nel corso di tutta la settimana

ATTENZIONE: se si attiva la VISUALIZZAZIONE SETTIMANALE gli eventuali allegati non vengono mostrati. Solo nella visione giornaliera sono presenti anche gli allegati dei compiti